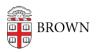

Knowledgebase > Teaching Learning and Research > Canvas > Designing and Building Your Course > Canvas Course Modules

## Canvas Course Modules

Stephanie Obodda - 2024-11-18 - Comments (0) - Designing and Building Your Course